**Les accidents génétiques de la méiose** UNITÉ **6**

## Protocole de TP

## Construire l'arbre hypothétique de parenté des primates

## ► **Construire l'arbre de parenté de la famille multigénique des opsines**

- 1. Avec le logiciel Phylogène, ouvrir le fichier de séquences génétiques des opsines humaines : Fichier > Ouvrir > Fichier de molécules > Hominines > Molecules > Familles multigeniques > Opsines-Homme > *opsines-HS-adn.aln*.
- 2. Sélectionner *Arbre* ou *Matrice des distances* pour faire apparaître la représentation souhaitée.

## ► **Construire l'arbre de parenté des primates basé sur les séquences de l'opsine bleue**

- 1. Ouvrir le tableau de séquences de l'opsine bleue *opsine-bleu-Primates.aln* : Fichier > Ouvrir > Fichier de molécules > archontes\_(primates) > Molecules > *Opsine-Bleu-Primates.aln*.
- 2. Sélectionner les espèces de primates :

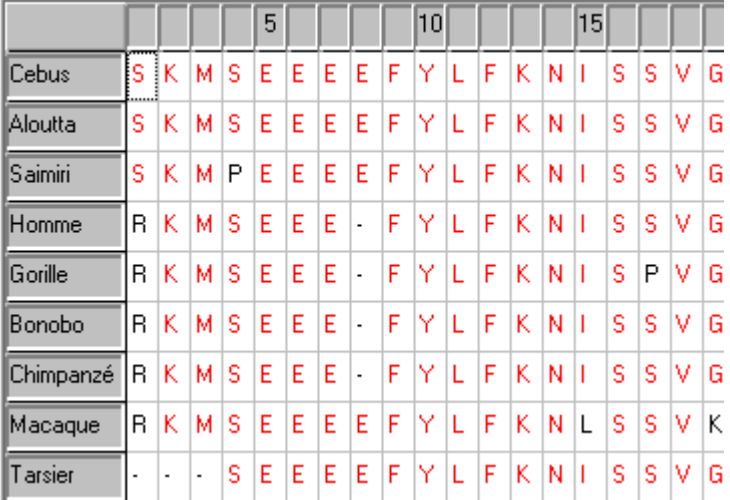

3. Sélectionner *Arbre* ou *Matrice des distances* pour faire apparaître la représentation souhaitée :

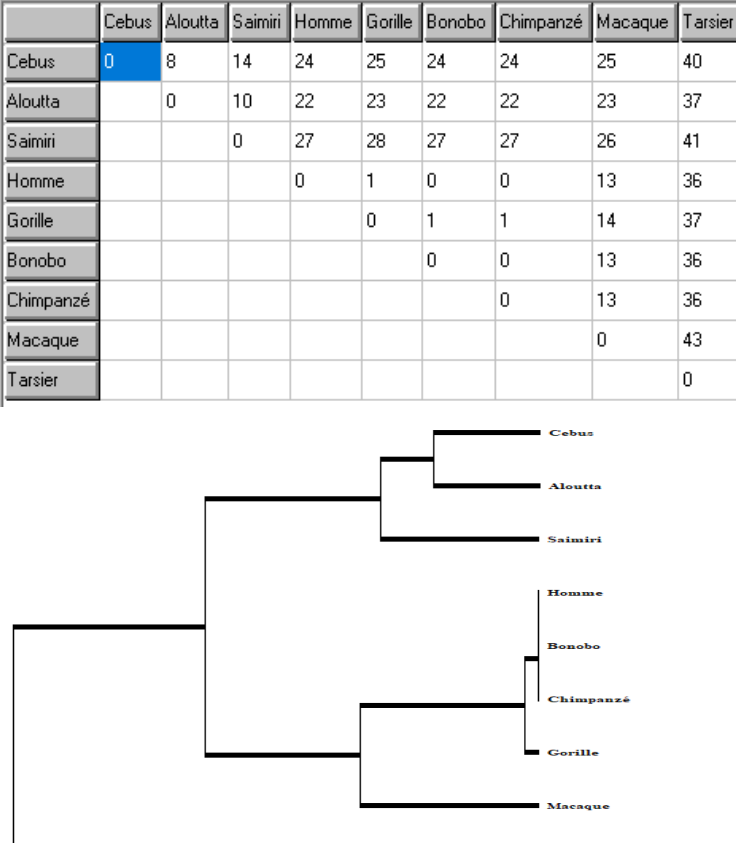

4. Identifier sur l'arbre les espèces qui ne possèdent pas le gène de l'opsine rouge : Saimiri et Cebus.

**Tarsier** 

5. Localiser sur l'arbre les événements de duplication du gène de l'opsine ayant permis le passage de la dichromatie à la trichromatie.